## **Муниципальное общеобразовательное учреждение лицей №1**

**Тутаевского муниципального района**

Принята на заседании методического совета Протокол №1 от 14.08.2019 г.

 $10276$ Утверждена Директор Н.В. Шинкевич Приказ №251/01-09 от 14.08.2019 г. DISCIN - MANA

#### направленность: техническая

## **Дополнительная общеобразовательная общеразвивающая программа «Курс молодого инженера»**

Возраст обучающихся: 14-16 лет Срок реализации: 1,5 года

> Автор-составитель: Лопаткин С.П., педагог дополнительного образования

**г. Тутаев, 2019**

## **1. ПОЯСНИТЕЛЬНАЯ ЗАПИСКА**

Дополнительная общеобразовательная общеразвивающая программа «Курс молодого инженера» (далее – программа) представляет собой модель организации образовательного процесса в Муниципальном общеобразовательном учреждении лицей №1 Тутаевского муниципального района (далее – МОУ лицей №1 ТМР). Программа интегрирует содержание предметов «Математика», «Информатика», «Технология» и курса внеурочной деятельности «Техническое черчение».

Программа разработана в соответствии с:

 «Порядком организации и осуществления образовательной деятельности по дополнительным общеобразовательным программам» (утв. приказом Министерства образования и науки Российской Федерации от 29.08.2013 года № 1008) [1];

 Санитарно-эпидемиологическими правилами и нормативами СанПиН 2.4.2.2821-10 «Санитарноэпидемиологические требования к условиям и организации обучения в общеобразовательных учреждениях» (утв. постановлением Главного государственного санитарного врача РФ от 29.12.2010 года № 189) [2];

 методическими рекомендациями по организации внеурочной деятельности и реализации дополнительных общеобразовательных программ (письмо Минобрнауки России от 14.12.2015 года № 09-3564) [7];

 методическими рекомендациями по разработке разноуровневых программ дополнительного образования ГАОУ ВО «МГПУ» АНО ДПО «Открытое образование» [8];

 методическими рекомендациями «Разработка программ дополнительного образования детей. Часть I. Разработка дополнительных общеобразовательных общеразвивающих программ» [9];

 методическими рекомендациями «Разработка дополнительных общеобразовательных общеразвивающих программ в условиях развития современной техносферы» [10];

Уставом МОУ лицей №1 ТМР [6].

Программа имеет техническую **направленность.** 

**Актуальность программы** рассматривается с позиции:

 государственного заказа на разработку и предоставление дополнительных образовательных услуг в области инженерно-технического образования обучающихся;

 социального заказа родителей обучающихся на создание условий для выявления и развития инженерно-технических, исследовательских и изобретательских компетенций обучающихся;

 результатов психолого-педагогических исследований о необходимости развития инженернотехнических способностей, обучающихся как неотъемлемой составляющей их социализации, профессионализации и т.д.

**Актуальность программы** определяется нормативно-правовыми документами федерального уровня:

 Федеральный закон «Об образовании в Российской Федерации» (от 29.12. 2012 года № 273-ФЗ) под категорией образование рассматривает единый целенаправленный процесс воспитания и обучения [3];

 «Концепция развития дополнительного образования детей» (утв. распоряжением Правительства РФ от 4.09.2014 года № 1726-р) нацелена на «развитие дополнительного образования как ресурса мотивации личности ребенка к познанию и творчеству…» и предполагает поиск и апробацию эффективных педагогических средств развития мотивационно-потребностной сферы детей [4];

 Федеральный государственный образовательный стандарт основного общего образования (утв. приказом Минобрнауки России от 17.12.2010 года № 1897) [5];

**Категория обучающихся**

Программа затрагивает **этап возрастной периодизации обучающихся** согласно школьному периоду обучения:

 средний и старший школьный возраст: 14-16 лет.

Программа учитывает возрастные, психологические и индивидуальные особенности обучающихся.

#### **Цель и задачи программы**

**Цель программы**

Развитие инженерно-технических компетенций учащихся среднего и старшего школьного возраста.

#### **Задачи обучения:**

 обучить базовым навыкам выполнения и чтения чертежей, познакомить с методами решения данных задач в системе «КОМПАС», дать навыки 3Dмоделирования в системе «КОМПАС», необходимые, в том числе, для автоматизации выполнения чертежей;

 ознакомить учащихся с методами решения геометрических задач при помощи инструментов САПР «КОМПАС»;

 ознакомить учащихся с основными требованиями к оформлению конструкторской документации, с особенностями и методами ее подготовки в системах автоматизированного проектирования;

 ознакомить с возможностями применения аддитивных технологий при проектировании и создании изделий или их прототипов.

#### **Задачи развития:**

 развивать образное пространственное мышление учащихся;

 развивать умения работы с современным программным обеспечением и оборудованием.

#### **Задачи воспитания:**

формировать личностные качества;

 формировать навыки общения и взаимодействия в коллективе;

 формировать у учащихся представления о современных профессиях и профессиональных компетенциях.

**Планируемые результаты реализации программы**

Обучающиеся узнают:

техническую терминологию;

 основные инструменты системы проектирования «КОМПАС», предназначенные для выполнения чертежей и построения твердотельных моделей предметов, методы работы с ними;

 требования государственных стандартов к оформлению конструкторской документации;

 виды и принципы работы аддитивных технологий, возможности их применения при проектировании.

Научатся:

 находить в учебной литературе сведения, необходимые для конструирования объекта и осуществления выбранной технологии;

использовать инструменты системы автома-

тизированного проектирования «КОМПАС», предназначенные для создания твердотельных моделей предметов и чертежей;

 использовать современное оборудование для создания прототипов изделий;

 использовать инструменты системы «КОМ-ПАС» при решении задач из курса геометрии.

Получат возможность для формирования личностных качеств и навыков общения и взаимодействия в коллективе, а так же развития образного пространственного мышления умения работы с современным программным обеспечением и оборудованием.

#### **Особенности организации образовательного процесса**

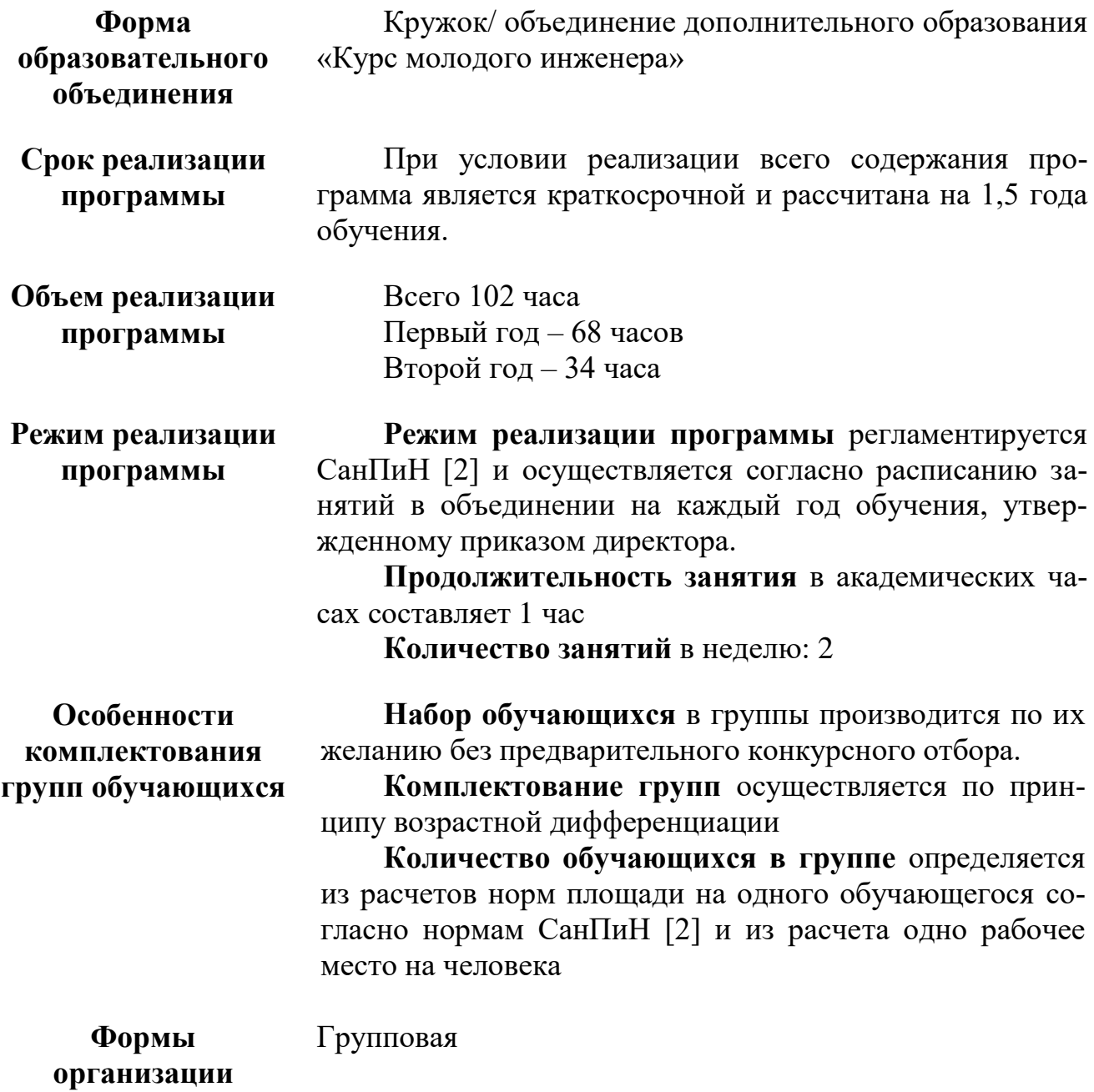

## **образовательного процесса**

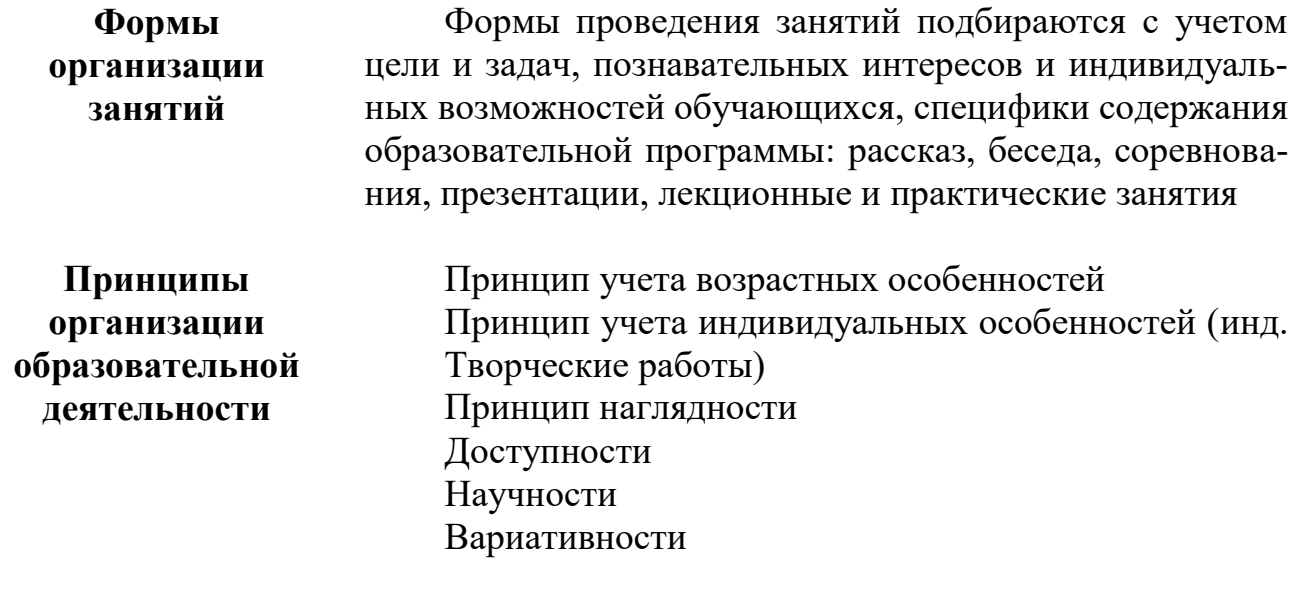

**Формы аттестации** Контрольные работы (итоговая (Приложение 1, задача 11) и промежуточные (Приложение 1, задачи 1 - 10)); Проект.

# **УЧЕБНО-ТЕМАТИЧЕСКИЙ ПЛАН**

таблица 1

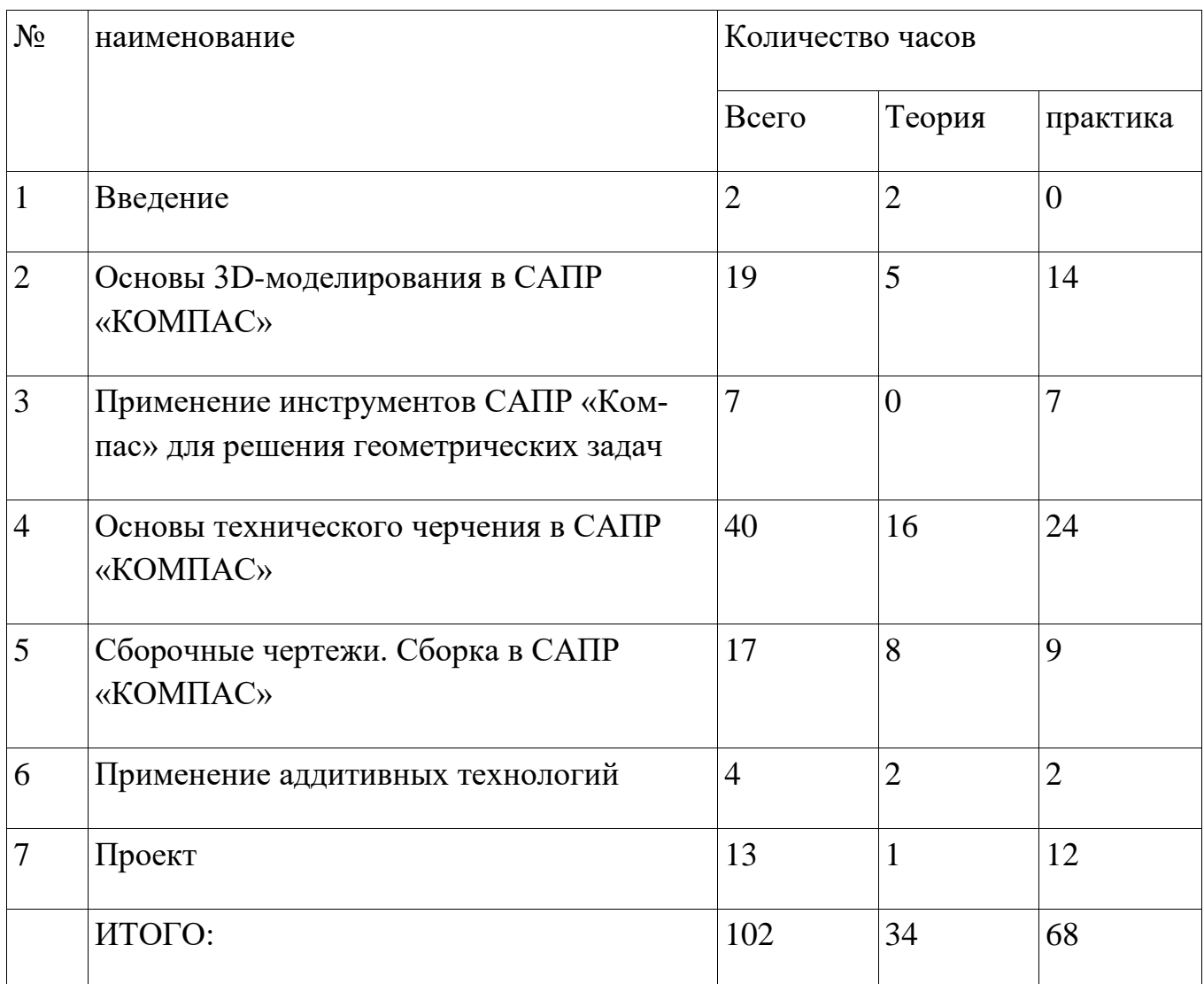

# **2. СОДЕРЖАНИЕ**

таблица 2

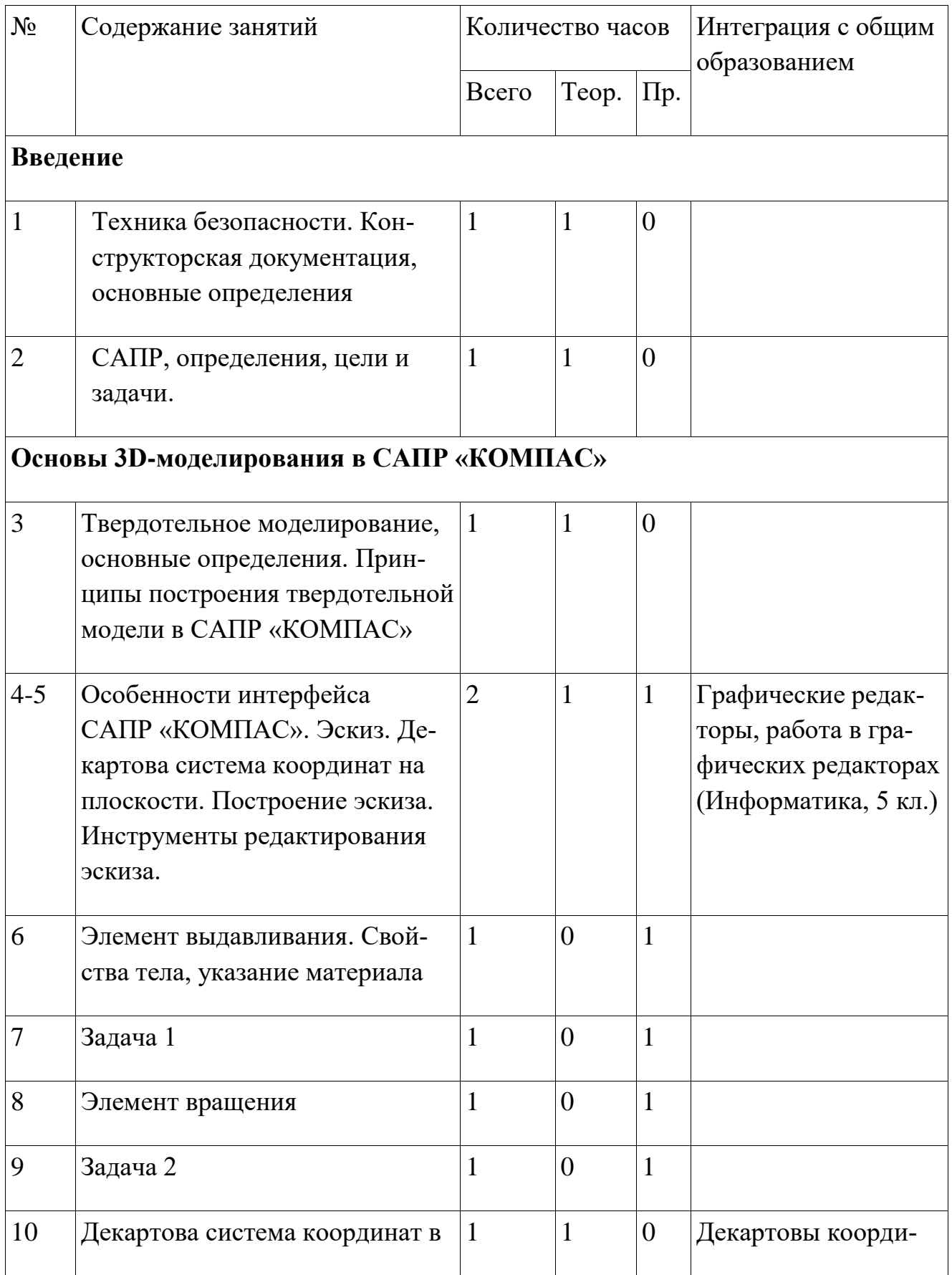

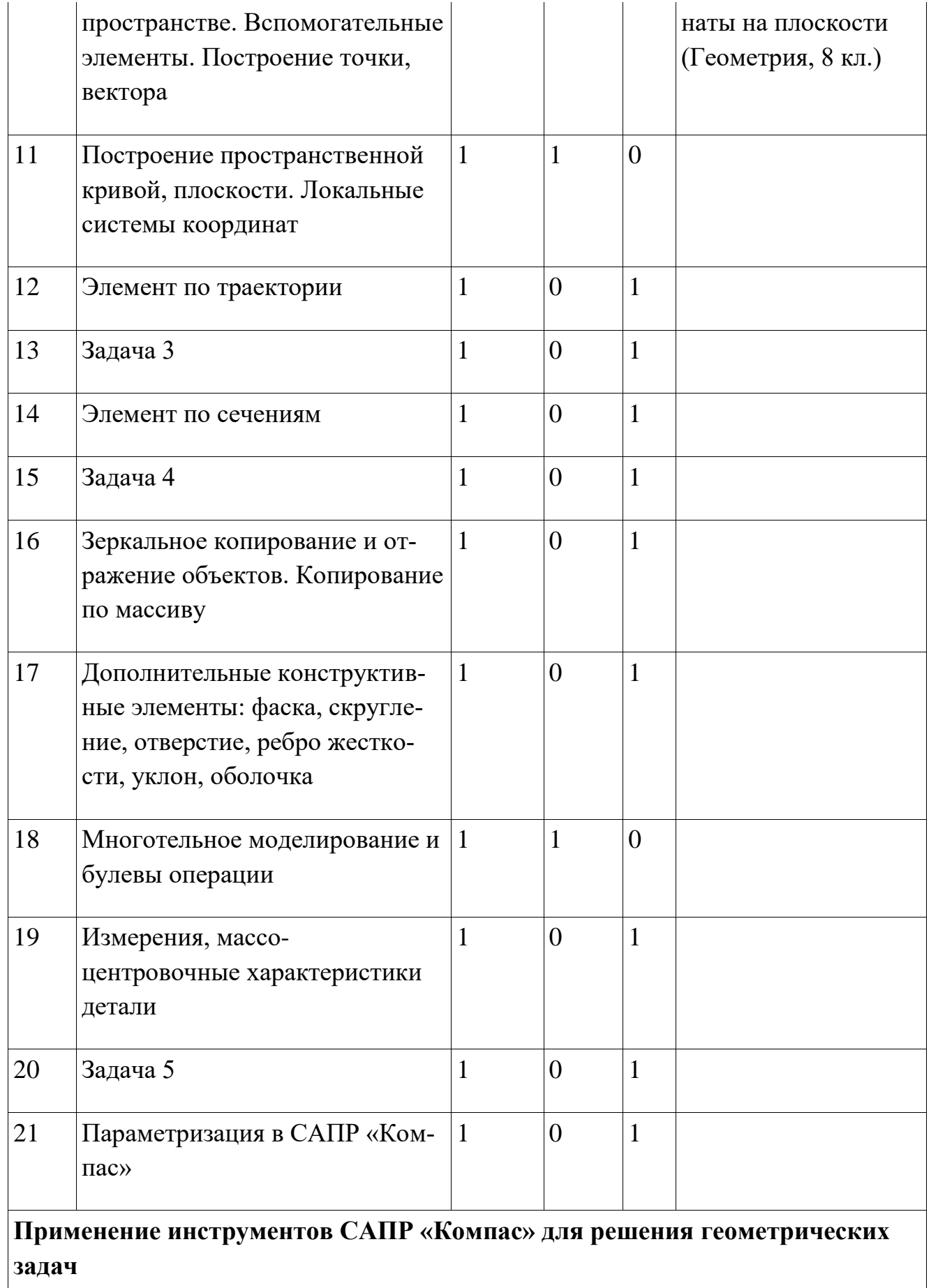

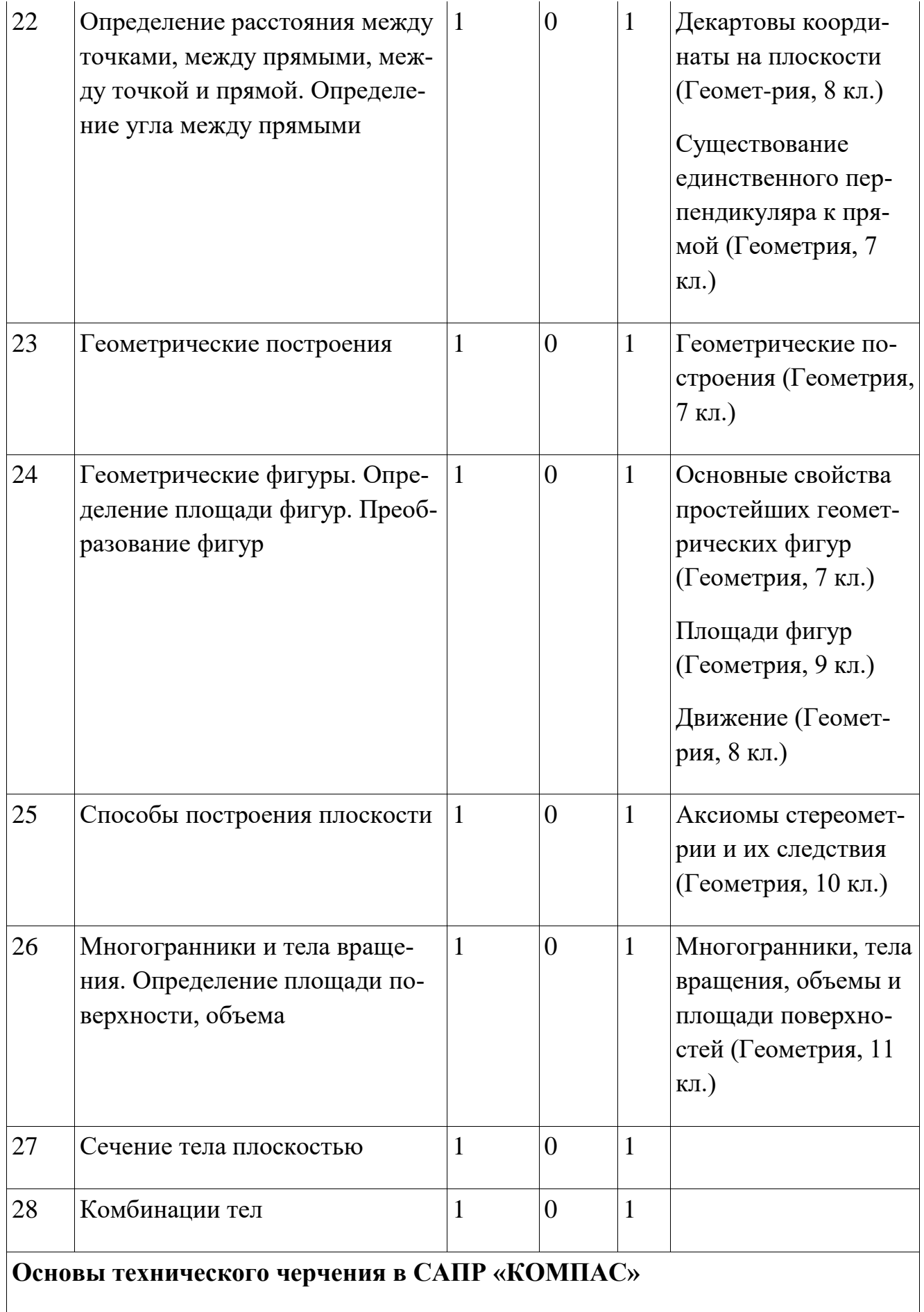

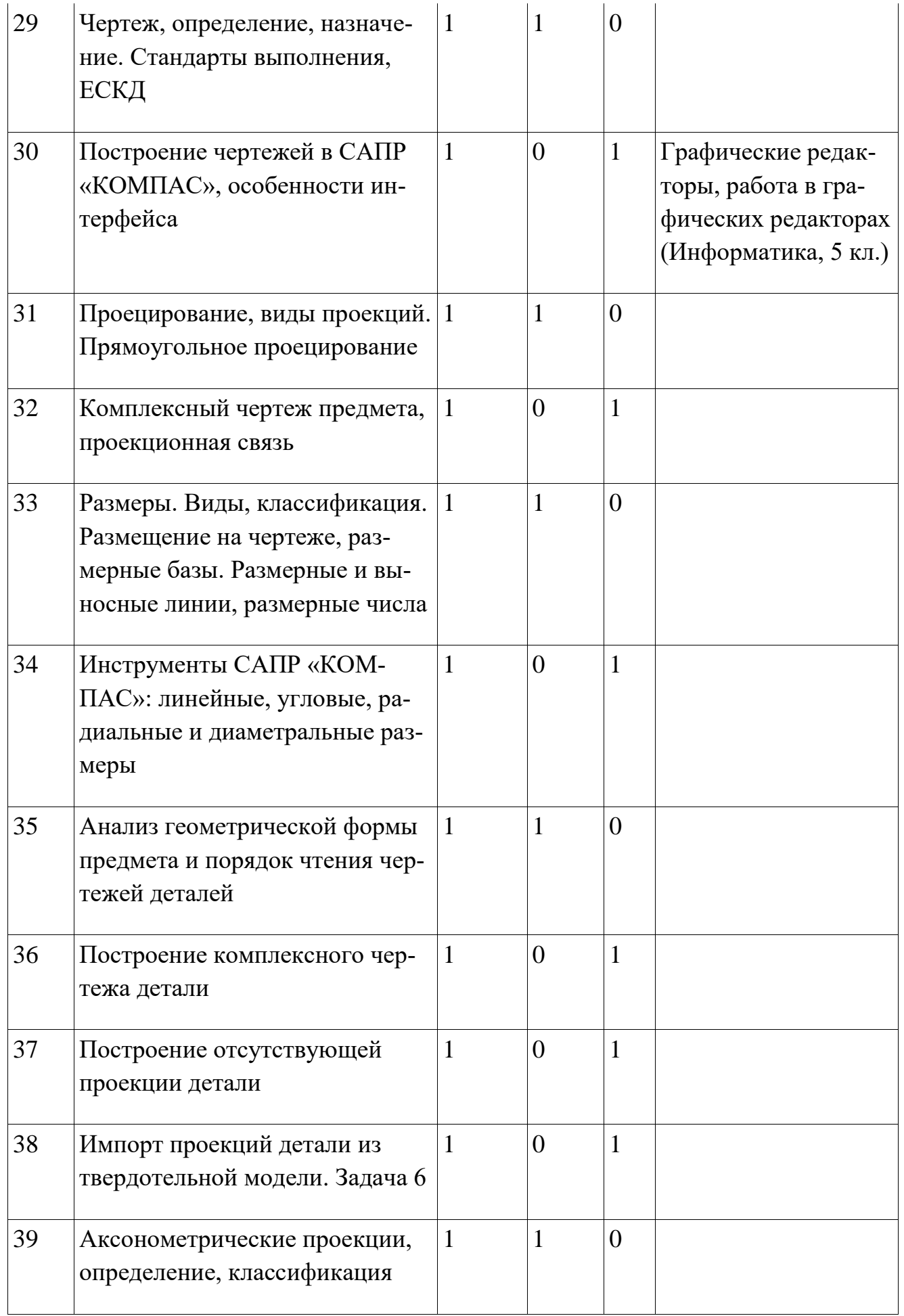

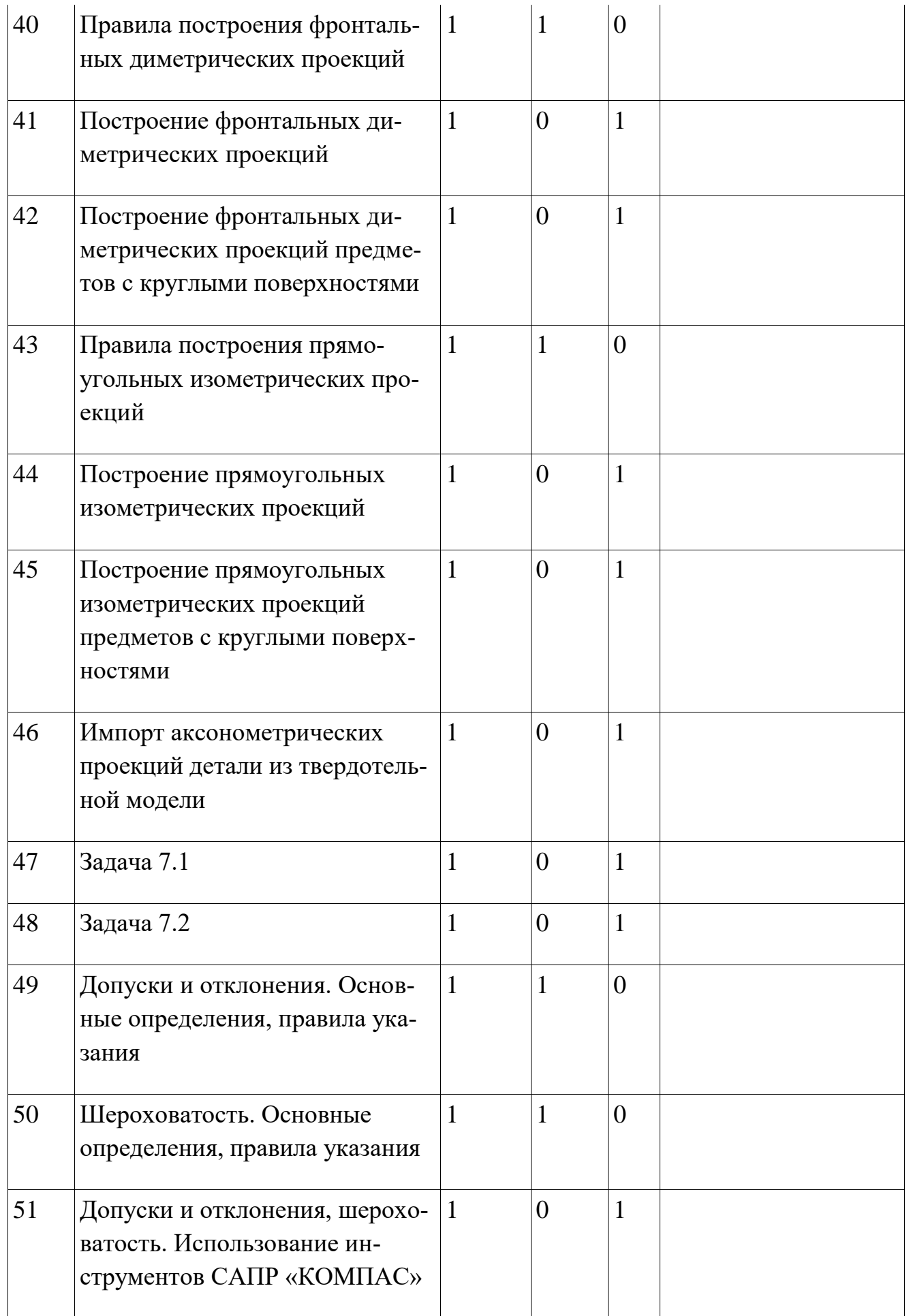

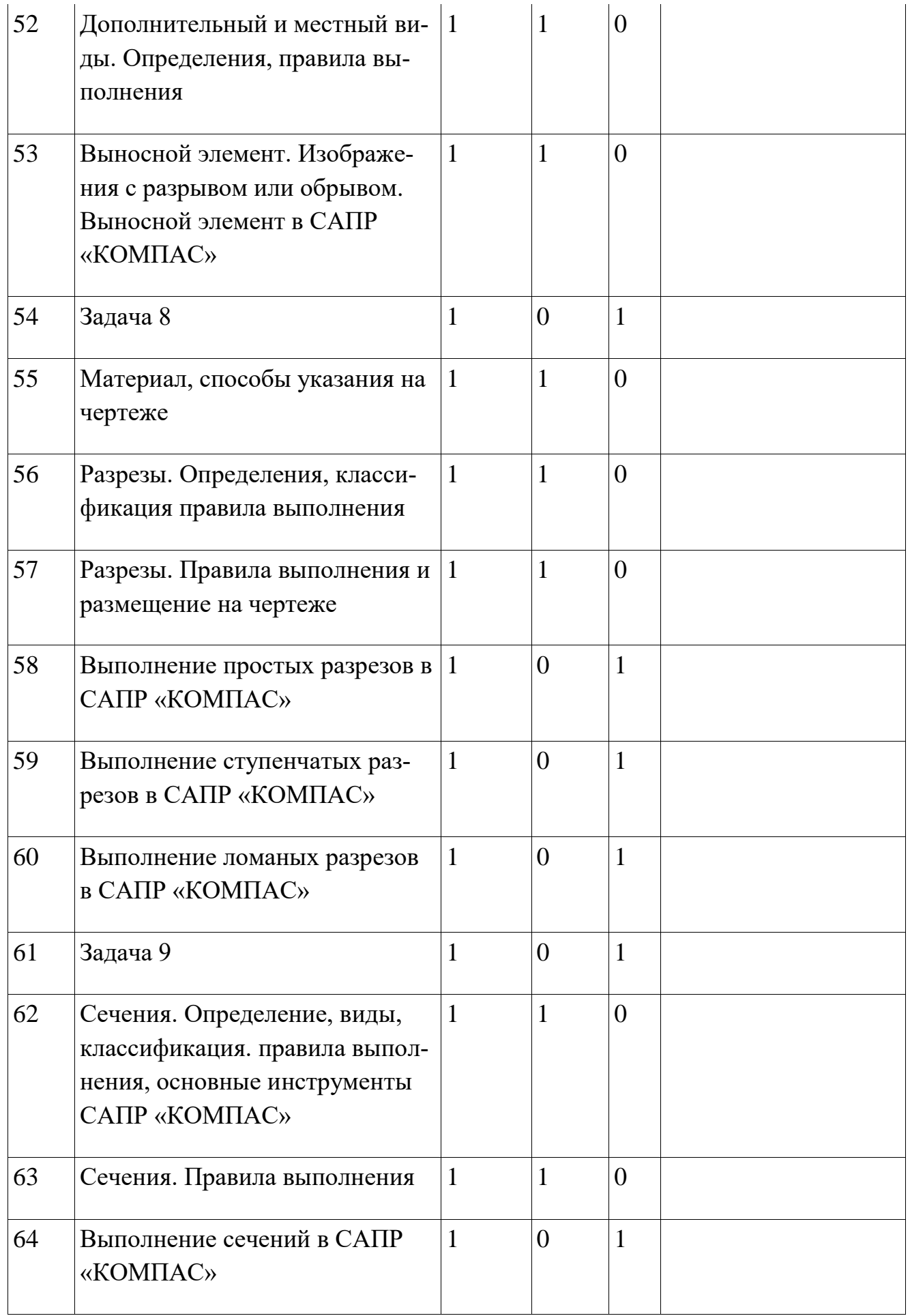

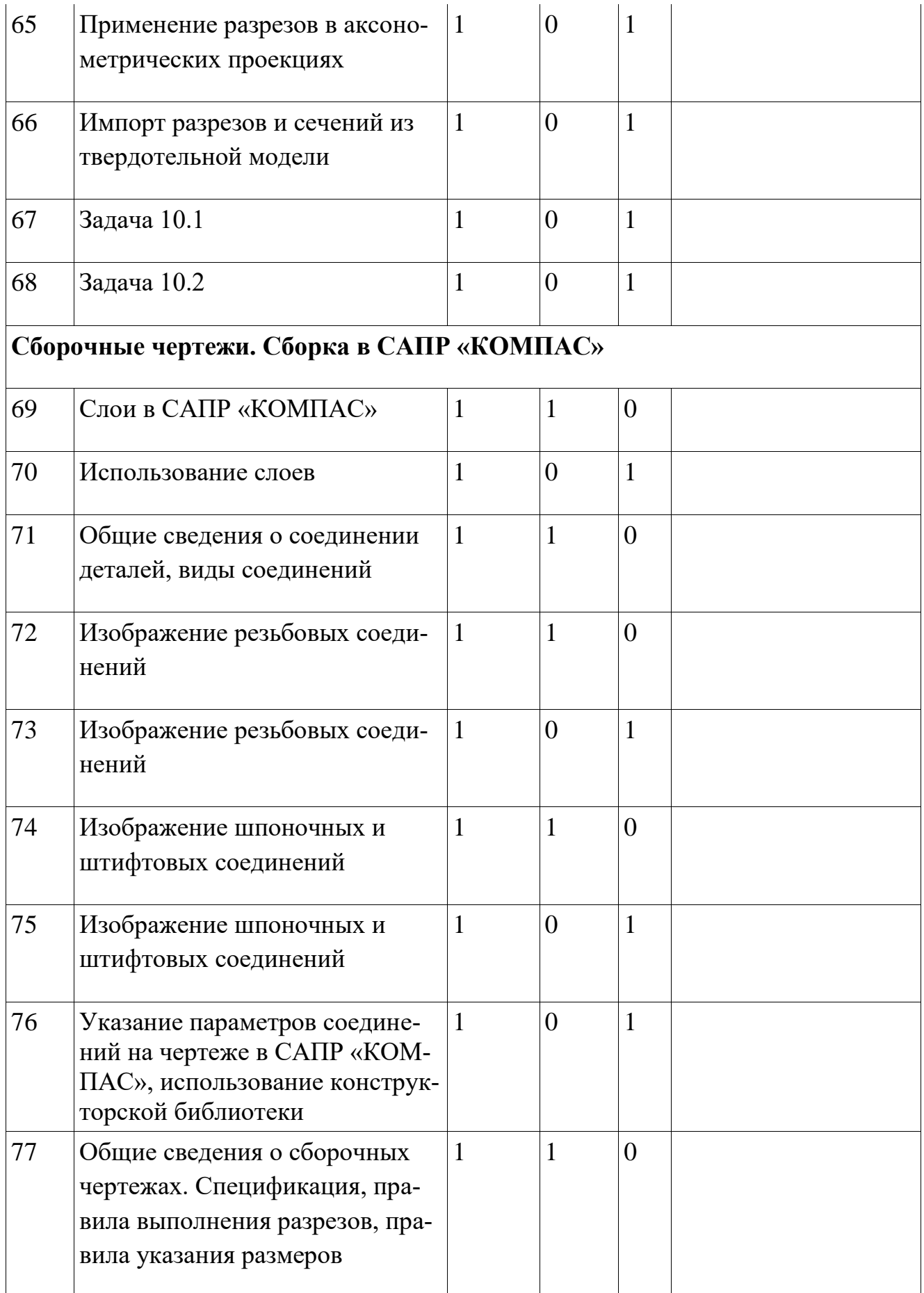

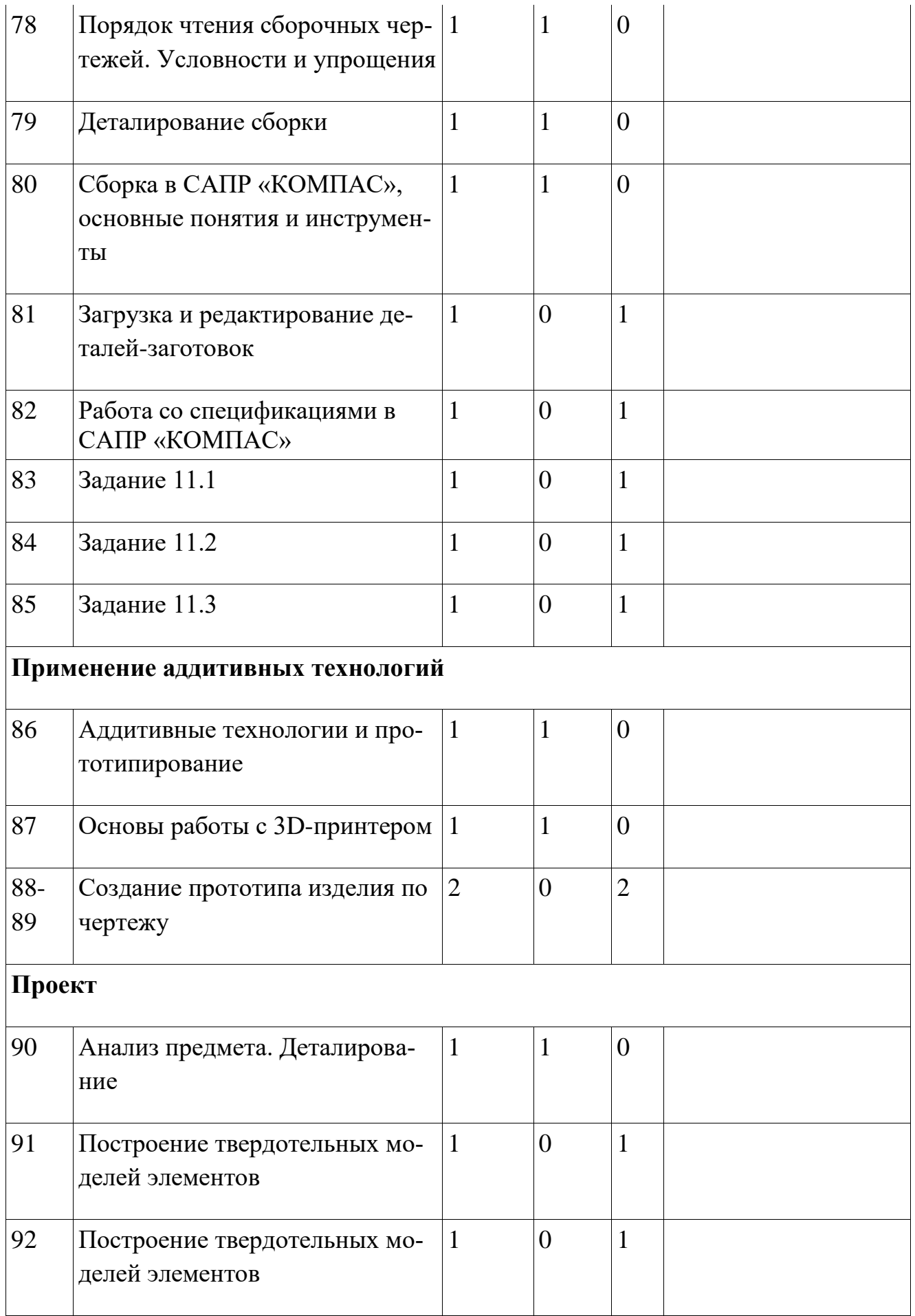

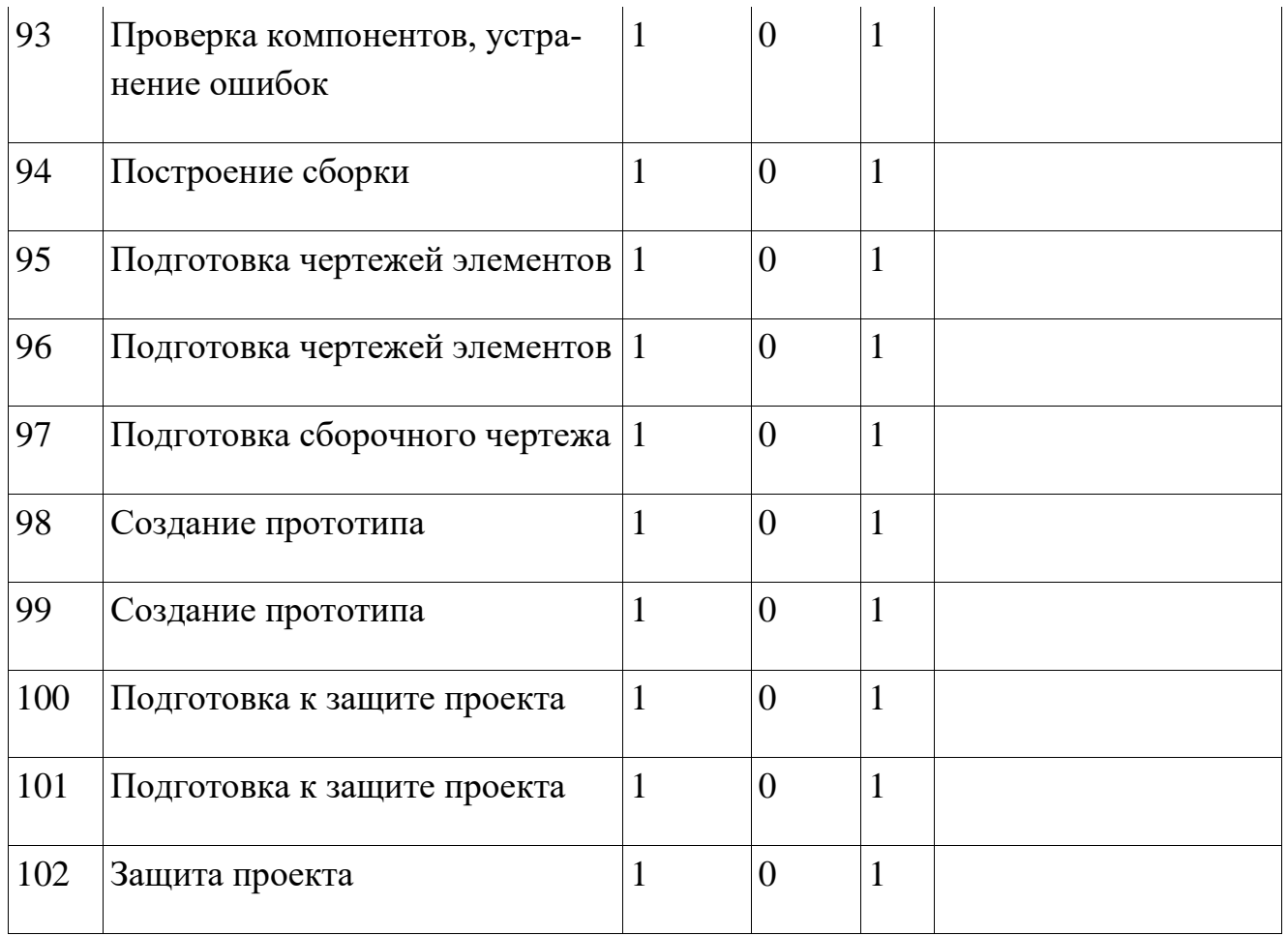

## **3. ОБЕСПЕЧЕНИЕ**

#### **Кадровое обеспечение программы:**

Руководителем программы, реализующим дополнительную образовательную программу «Курс молодого инженера» является Лопаткин Сергей Павлович, высшее образование (ЯрГУ).

### **Методическое обеспечение программы:**

Программа предполагает проведение занятий в форме лекций (изложение преподавателем предметной информации), выполнение самостоятельных, практических (наработка навыков черчения и твердотельного моделирования в системах автоматического проектирования), а также участие обучающихся в групповом проекте с последующей его защитой. При её реализации используются активные и интерактивные методы, в том числе проблемный и проектный. Используются такие педагогические технологии, как проектная, активных методов обучения, здоровьесберегающая.

#### **Материально-техническое обеспечение программы**:

Для реализации программы кабинет должен быть оборудован персональными компьютерами с установленным программным обеспечением «КОМПАС 3D LT v12 (из расчета одно рабочее место на человека), видеопроектором и экраном, 3D-принтером.

#### **Информационное обеспечение программы:**

#### **нормативно-правовые акты**

- 1. Приказ Министерства образования и науки Российской Федерации от 29 августа 2013 г. N 1008 "Об утверждении порядка организации и осуществления образовательной деятельности по дополнительным общеобразовательным программам"
- 2. СанПиН 2.4.4.3172-14 «Санитарно-эпидемиологические требования к устройству, содержанию и организации режима работы образовательных организаций дополнительного образования детей», утв. Главным государственным санитарным врачом РФ от 4.07.2014 года № 41
- 3. Федеральный закон «Об образовании в Российской Федерации» № 273- ФЗ от 29.12.2012 года
- 4. Концепция развития дополнительного образования детей, утв. распоряжением Правительства РФ от 4.09.2014 года № 1726-р
- 5. Федеральный государственный образовательный стандарт общего образования, утв. приказом Минобрнауки России от 17.12.2010 года № 1897
- 6. Устав МОУ лицей №1.

## **методические рекомендации**

- 7. Письмо Минобрнауки России от 14.12.2015 года № 09-3564. О внеурочной деятельности и реализации дополнительных общеобразовательных программ. Методические рекомендации по организации внеурочной деятельности и реализации дополнительных общеобразовательных программ
- 8. ГАОУ ВО «МГПУ» АНО ДПО «Открытое образование». Методические рекомендации по разработке разноуровневых программ дополнительного образования
- 9. Разработка программ дополнительного образования детей. Часть I. Разработка дополнительных общеобразовательных общеразвивающих программ: методические рекомендации — Ярославль: ГАУ ДПО ЯО ИРО,  $2016. - 60$  c.
- 10.Разработка дополнительных общеобразовательных общеразвивающих программ в условиях развития современной техносферы: методические рекомендации / А. В. Золотарева, О. В. Кашина, Н. А. Мухамедьярова. - Ярославль : ГАУ ДПО ЯО ИРО, 2016. - 96 с.
- 11.Методические указания к практическим занятиям по дисциплине «Компьютерная графика» Разработчик — Ю.В. Горельская, Е.А. Садовская, Оренбургский государственный университет.

# **Учебно-методические ресурсы**

- В. П. Большаков, В. Т. Тозик, А. В. Чагина. Инженерная и компьютерная графика: учеб. пособие . — СПб.: БХВ-Петербург, 2013. — 288 с.
- А. Герасимов. Самоучитель. КОМПАС-3D V12. БХВ-Петербург. 2011 год.
- В. П. Большаков. КОМПАС-3D для студентов и школьников. Черчение, информатика, геометрия – СПб.: БХВ-Петербург, 2010 . – 304 с.
- Г. В. Чумаченко. Техническое черчение: учебник. -М: КНОРУС, 2016 г.
- Компас-3D V12. Руководство пользователя. ЗАО АСКОН, 2010 г.
- Азбука Компас -3D V12. ЗАО АСКОН, 2010 г.

# **Электронные ресурсы:**

- <http://www.kompasvideo.ru/lessons/> видеоуроки КОМПАС 3D.
- [http://www.ascon.ru,](http://www.ascon.ru/) [http://edu.ascon.ru](http://edu.ascon.ru/) сайт компании АСКОН.

## **Приложение 1. Типовые задачи для контрольных работ**

## Задача 1:

по представленной детали определить необходимое для создания твердотельной модели количество операций выдавливания и вырезания, создать твердотельную модель детали

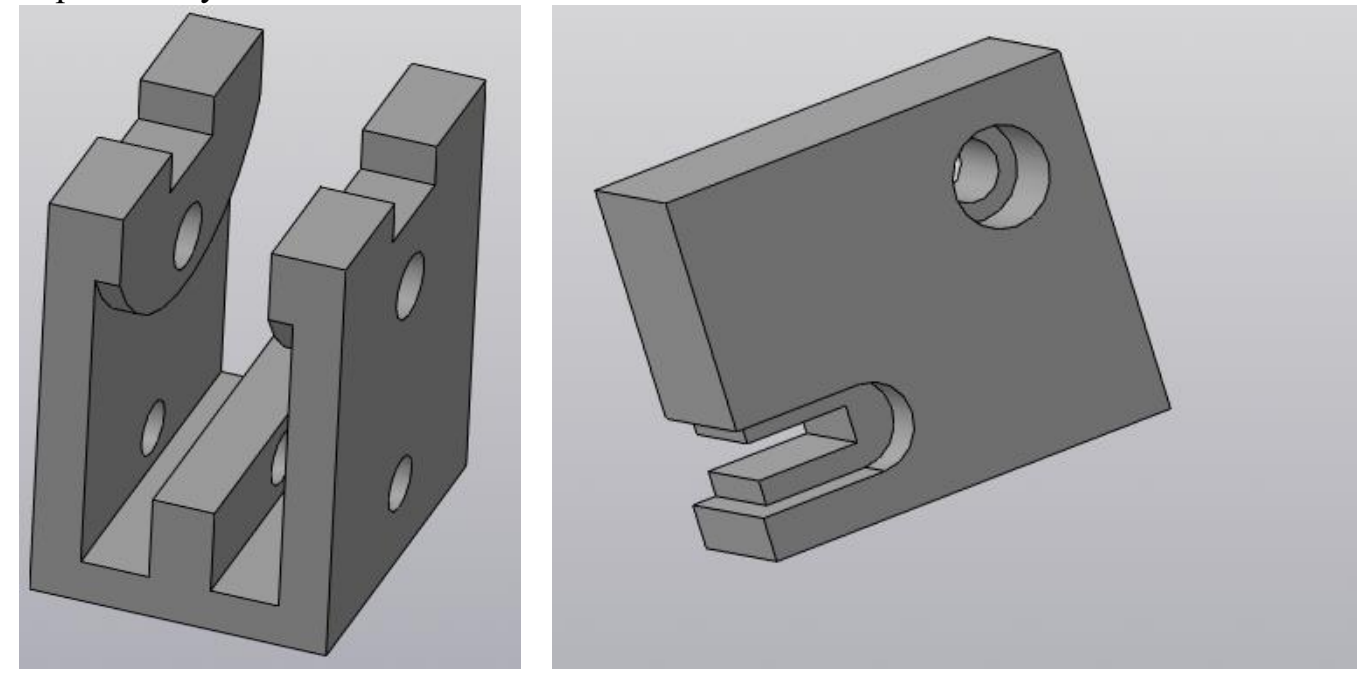

Задача 2:

по представленной детали определить необходимое для создания твердотельной модели детали количество операций выдавливания, вращения и вырезания, создать твердотельную модель детали

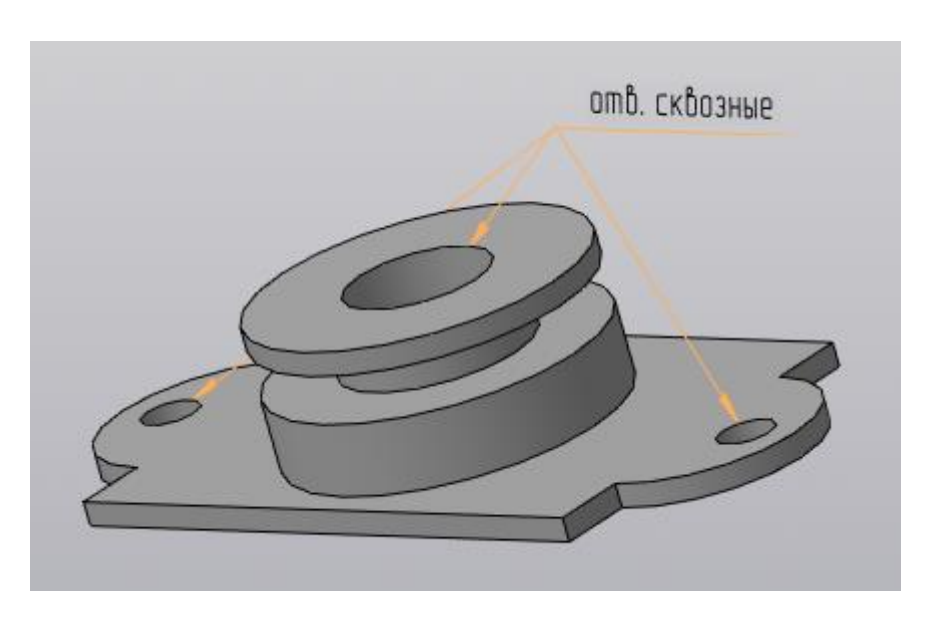

Задача 3: по представленной детали определить необходимое для создания твердотельной модели детали количество операций выдавливания, вращения, по траектории и вырезания, создать твердотельную модель детали

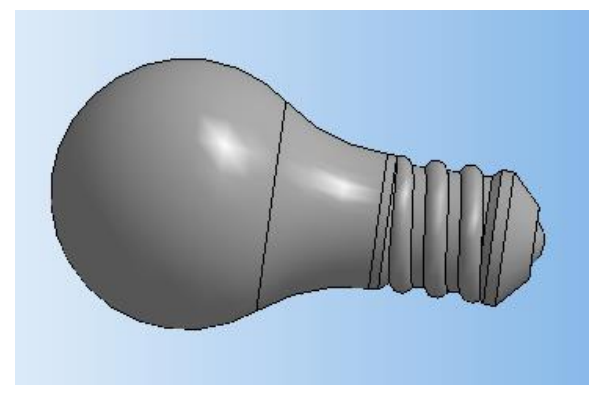

Задача 4: по изображению определить необходимое для создания твердотельной модели детали количество операций выдавливания, по траектории, по сечениям и вырезания, создать твердотельную модель детали

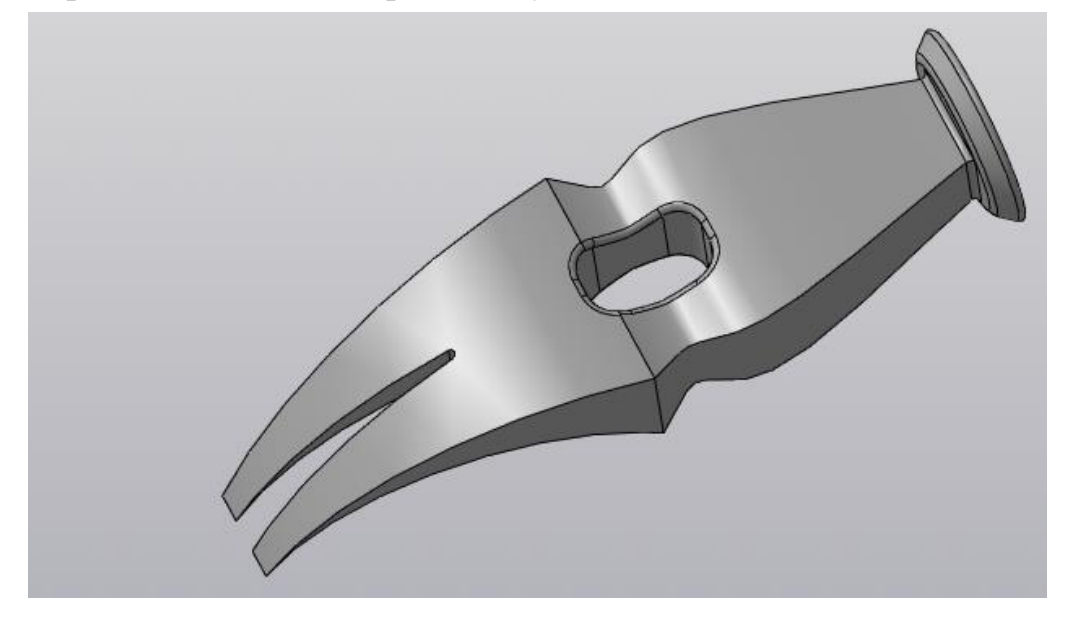

Задача 5: создать твердотельную модель вертолёта:

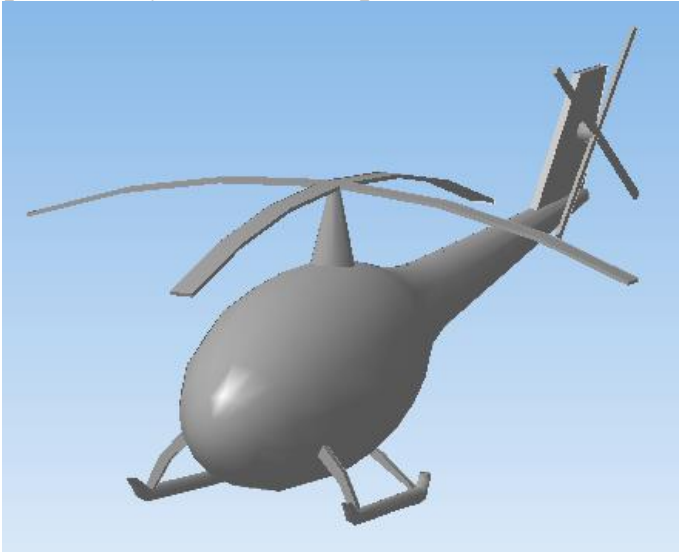

Задача 6: выполнить прямоугольное проецирование деталей из задачи 1, нанести размеры

## Задача 7:

1. первый ученик выполняет построение изометрической проекции первой детали из задачи 1, второй — второй;

2. ученики меняются заданиями и выполняют построение модели детали, импортируют изометрическую проекцию на чертежи и проверяют выполнение первой части

Задача 8:

По предложенным изображениям произвести построение дополнительных (А, Б, В) и местного (Г) видов

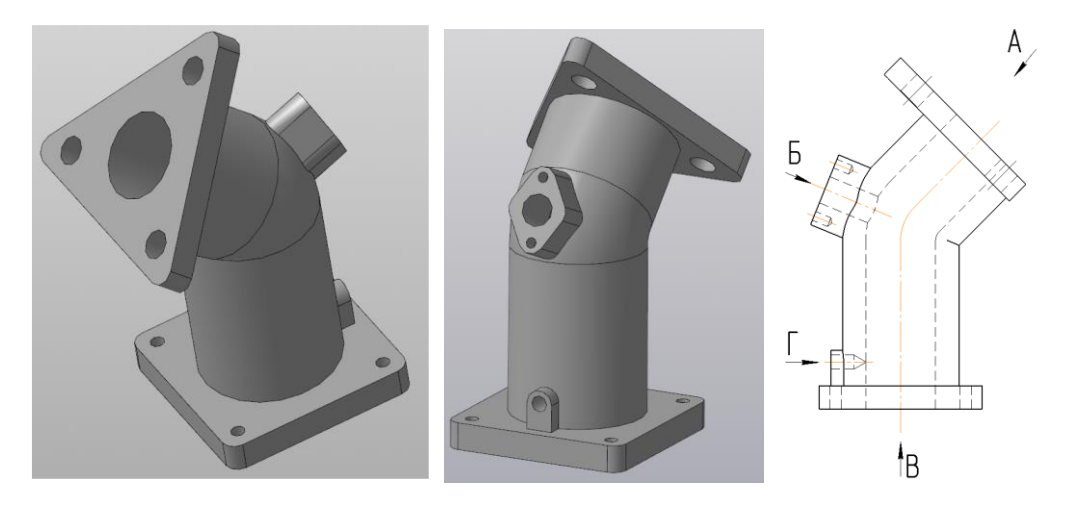

Задача 9: На месте второй проекции построить разрез

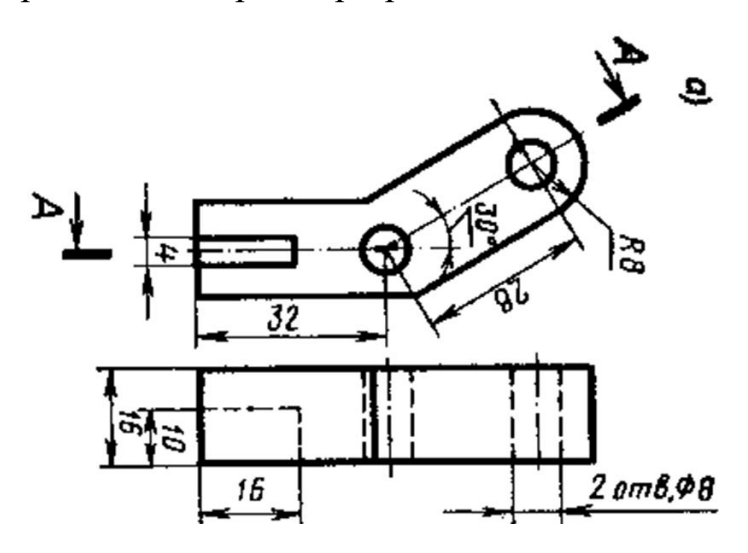

Задача 10:

1. первый ученик выполняет построение проекций и разреза детали (а), второй — детали  $(6)$ ;

2. ученики меняются заданиями и выполняют построение твердотельной модели детали, импортируют проекции и разрезы на чертежи и проверяют выполнение первой части

а)

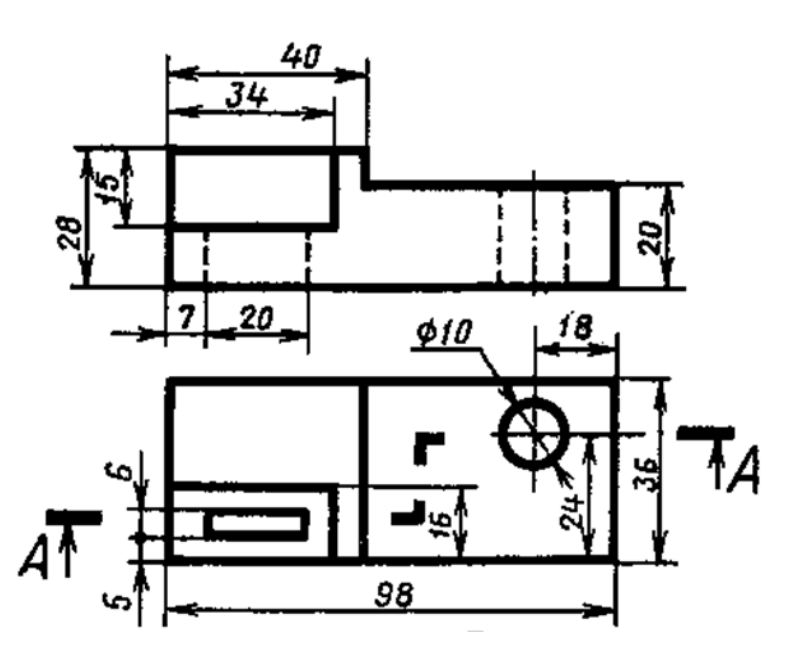

б)

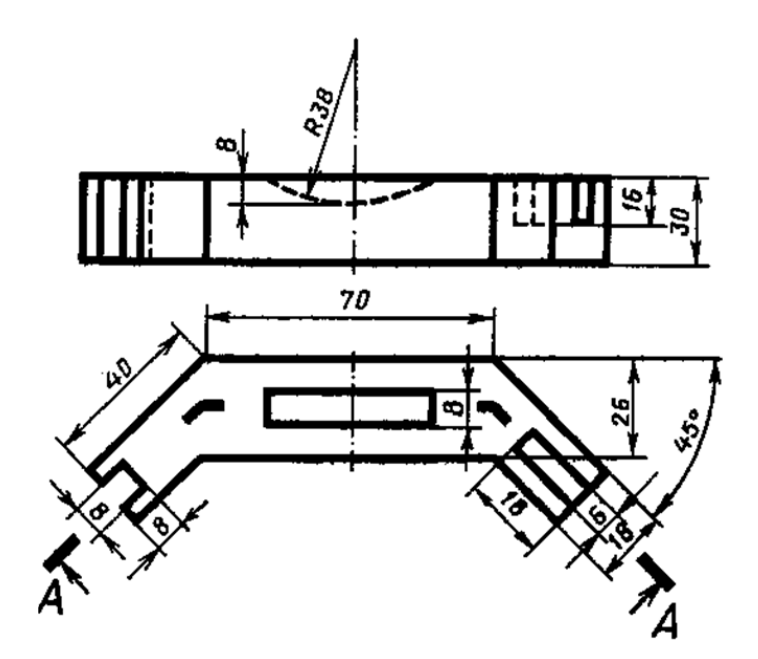

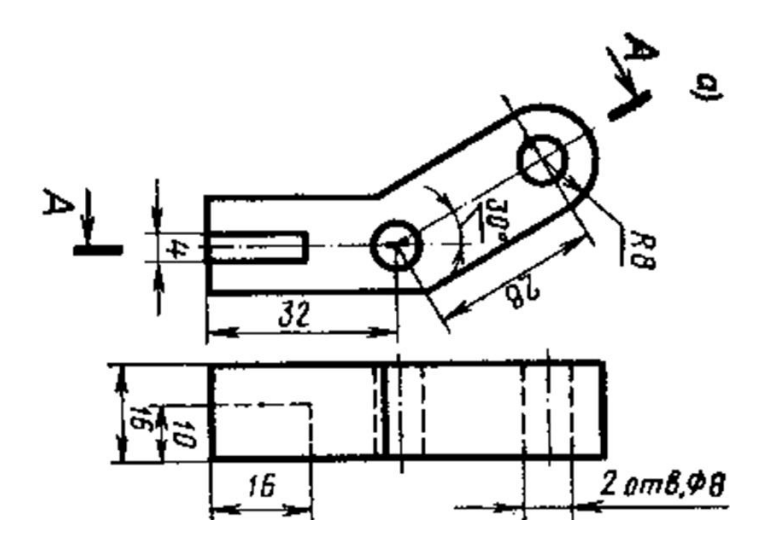

Задача 11:

На рисунке показана модель детской игрушки, собранной из нескольких деталей. Используя средства САПР «Компас» создайте 3D модели деталей и выполните 3D модель сборки машины (чертежи деталей, входящих в конструкцию, прилагаются).

По созданным моделям сгенерируйте чертежи деталей самосвала и сборки всей машины.

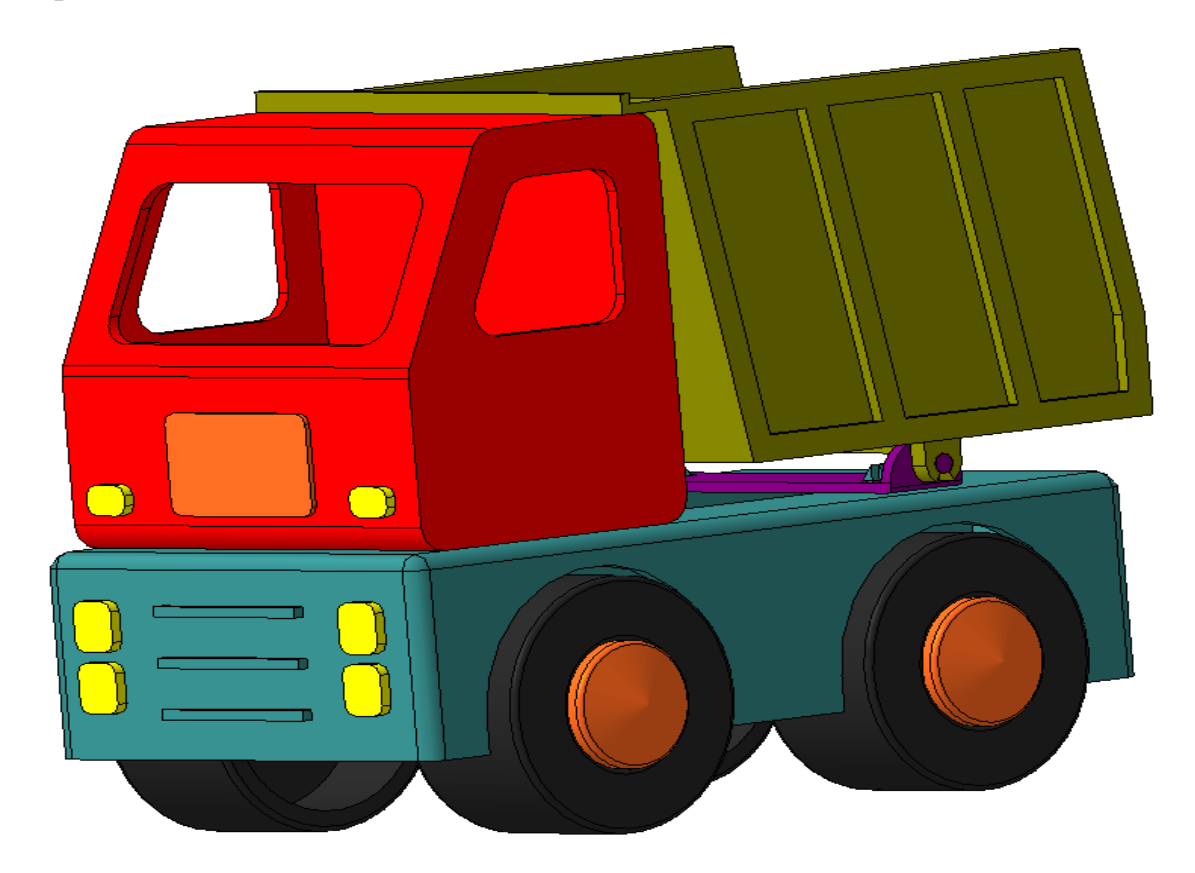